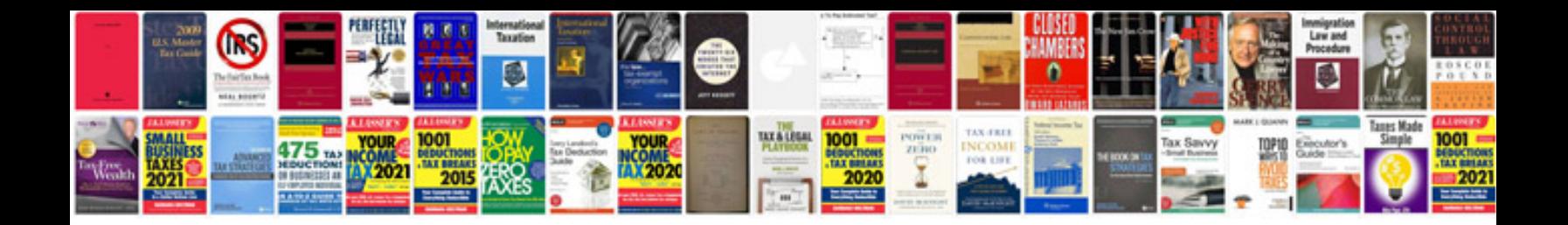

**D5100 manual**

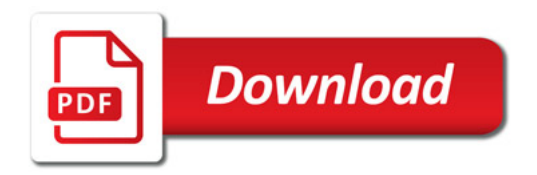

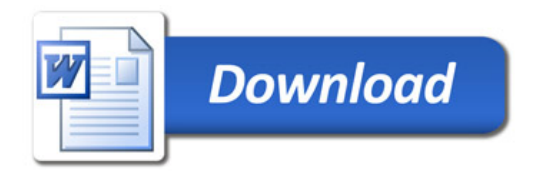